#### CAMBRIDGE INTERNATIONAL EXAMINATIONS

Cambridge International General Certificate of Secondary Education

# MARK SCHEME for the May/June 2015 series

# 0478 COMPUTER SCIENCE

0478/23 Paper 2 (Written), maximum raw mark 50

This mark scheme is published as an aid to teachers and candidates, to indicate the requirements of the examination. It shows the basis on which Examiners were instructed to award marks. It does not indicate the details of the discussions that took place at an Examiners' meeting before marking began, which would have considered the acceptability of alternative answers.

Mark schemes should be read in conjunction with the question paper and the Principal Examiner Report for Teachers.

Cambridge will not enter into discussions about these mark schemes.

Cambridge is publishing the mark schemes for the May/June 2015 series for most Cambridge IGCSE*®* , Cambridge International A and AS Level components and some Cambridge O Level components.

® IGCSE is the registered trademark of Cambridge International Examinations.

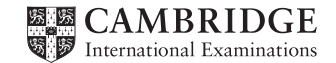

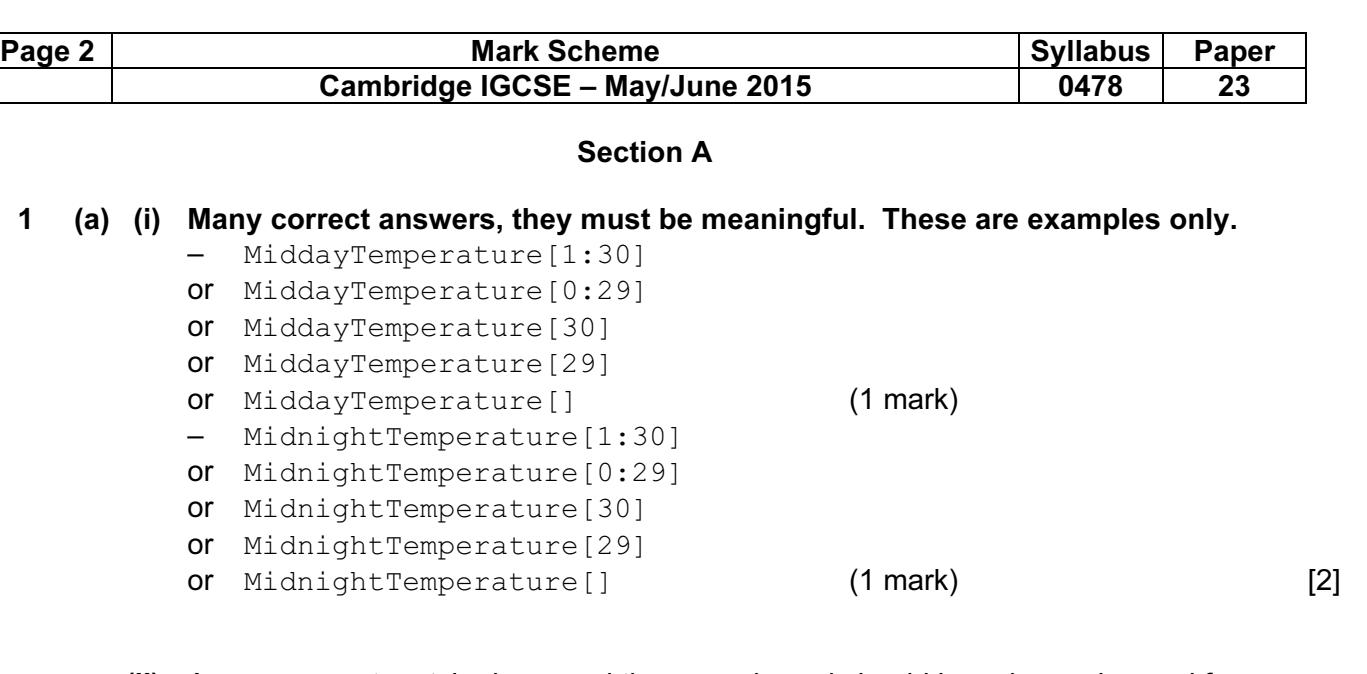

- (ii) Answers, must match above and the upper bound should have been changed from 30 to 7 or 29 to 6 or no change if not used. These are examples only.
	- MiddayTemperature[1:7] MidnightTemperature[1:7]
	- or MiddayTemperature[7] MidnightTemperature[7] [1]
- (iii) Any two variables with matching reasons, 1 mark for the variable and 1 mark for the matching reason. The variables and the matching reasons must relate to the tasks in the pre-release. There are many possible correct answers these are examples only.

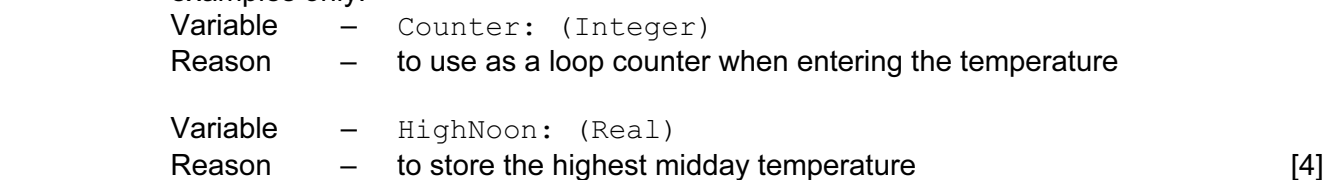

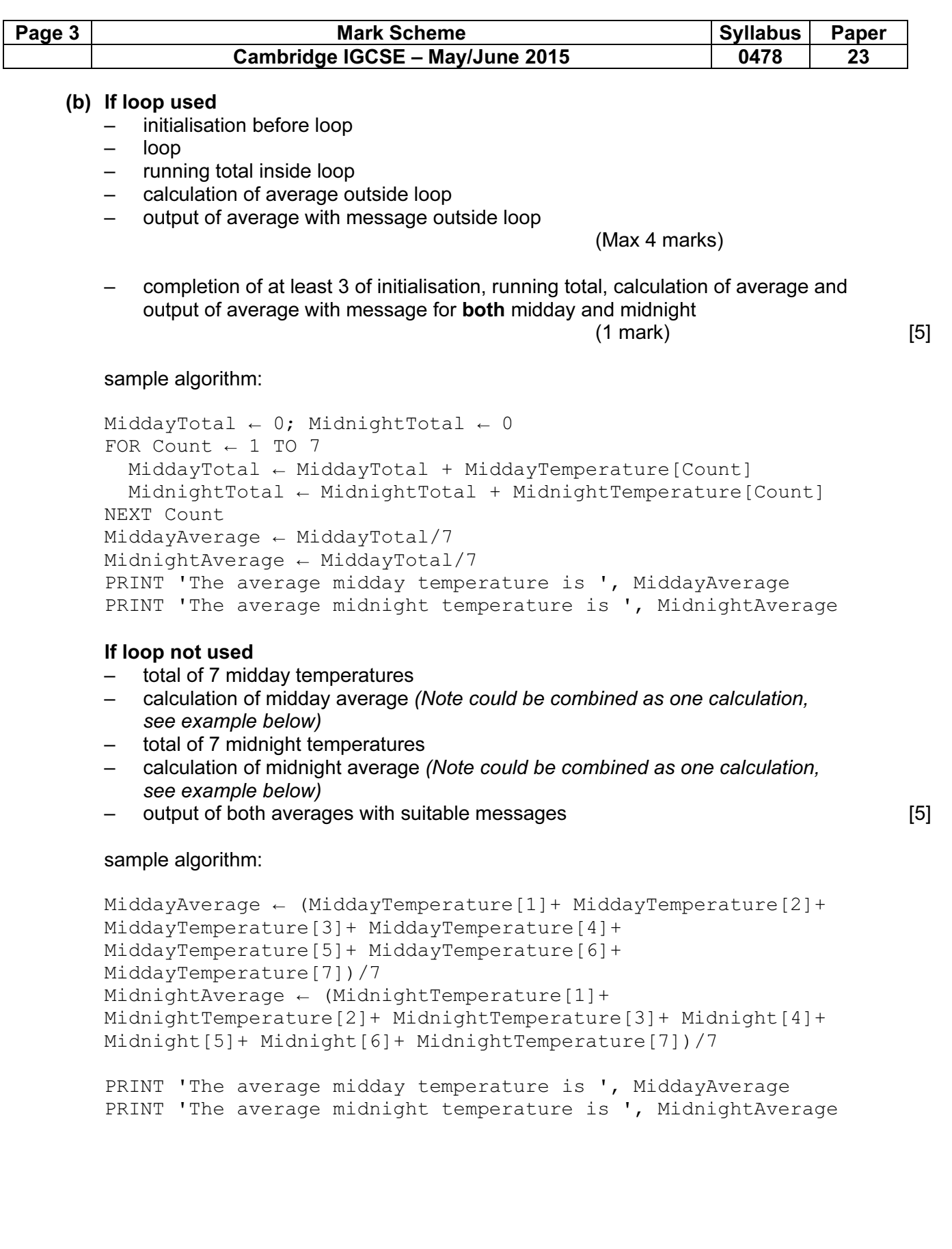

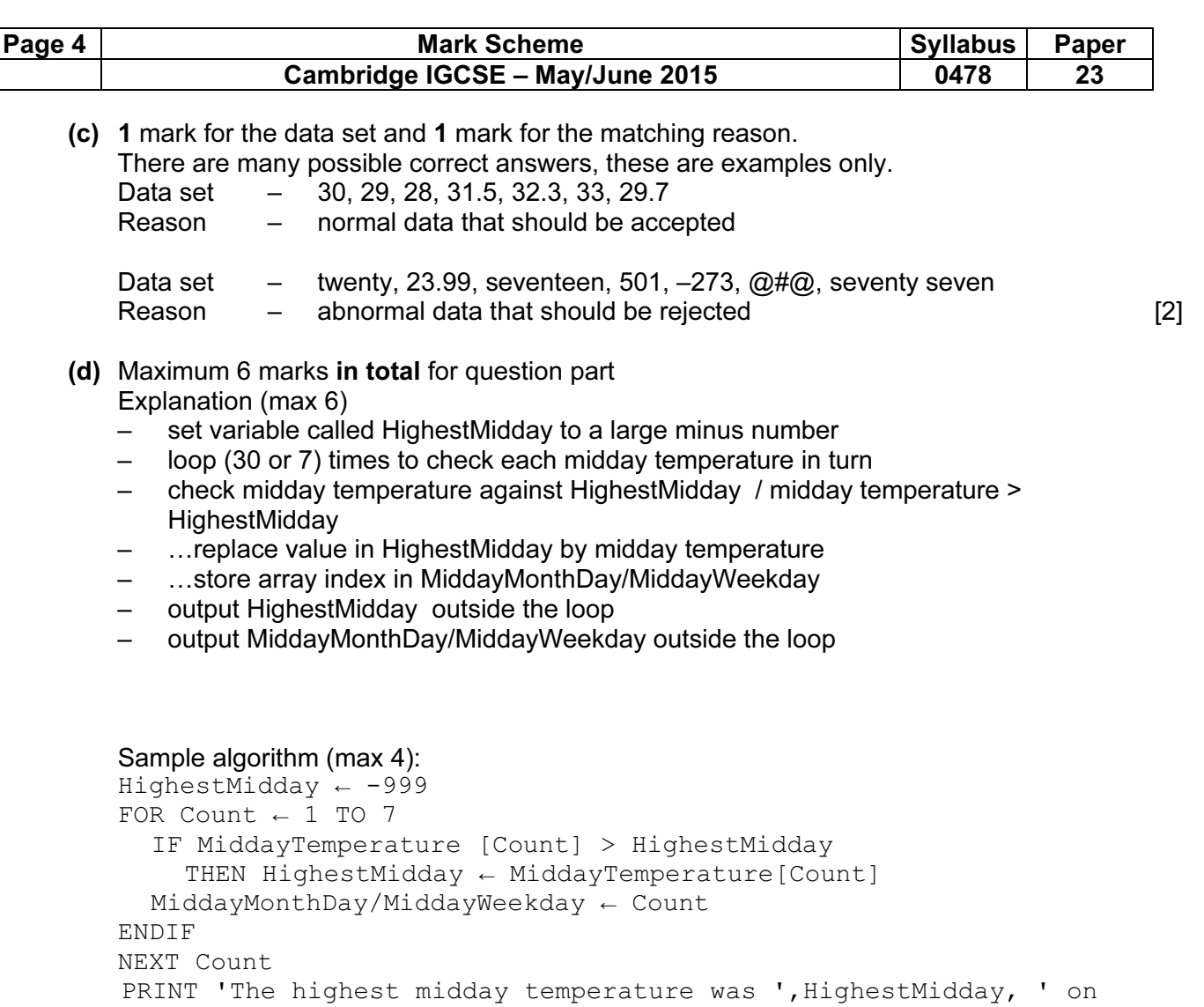

day ', Count

If pseudocode or programming only and no explanation, then maximum 4 marks [6]

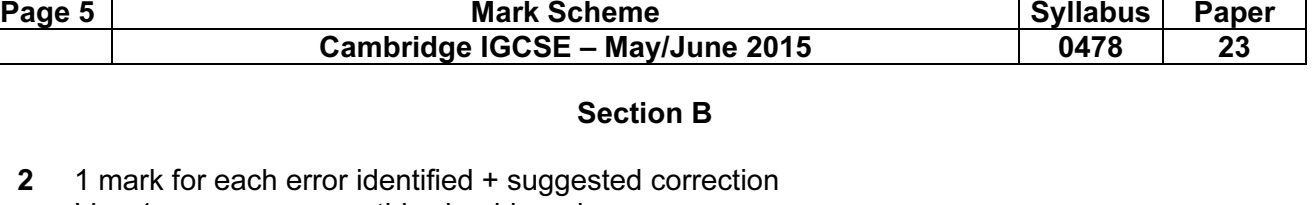

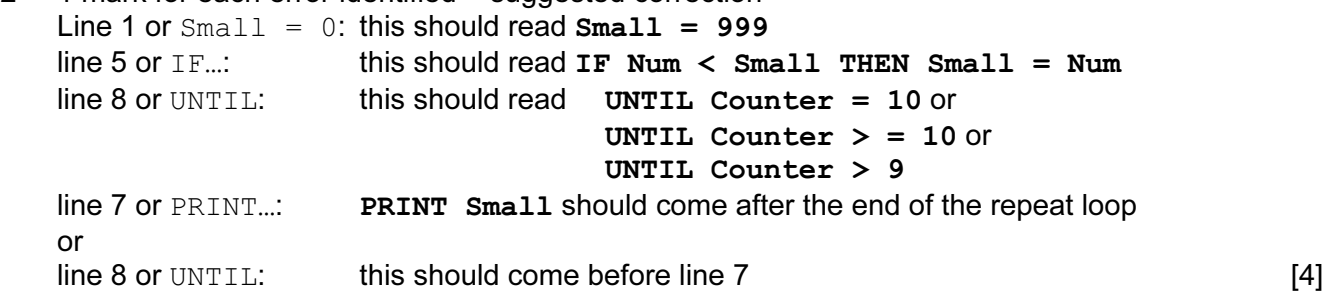

### 3

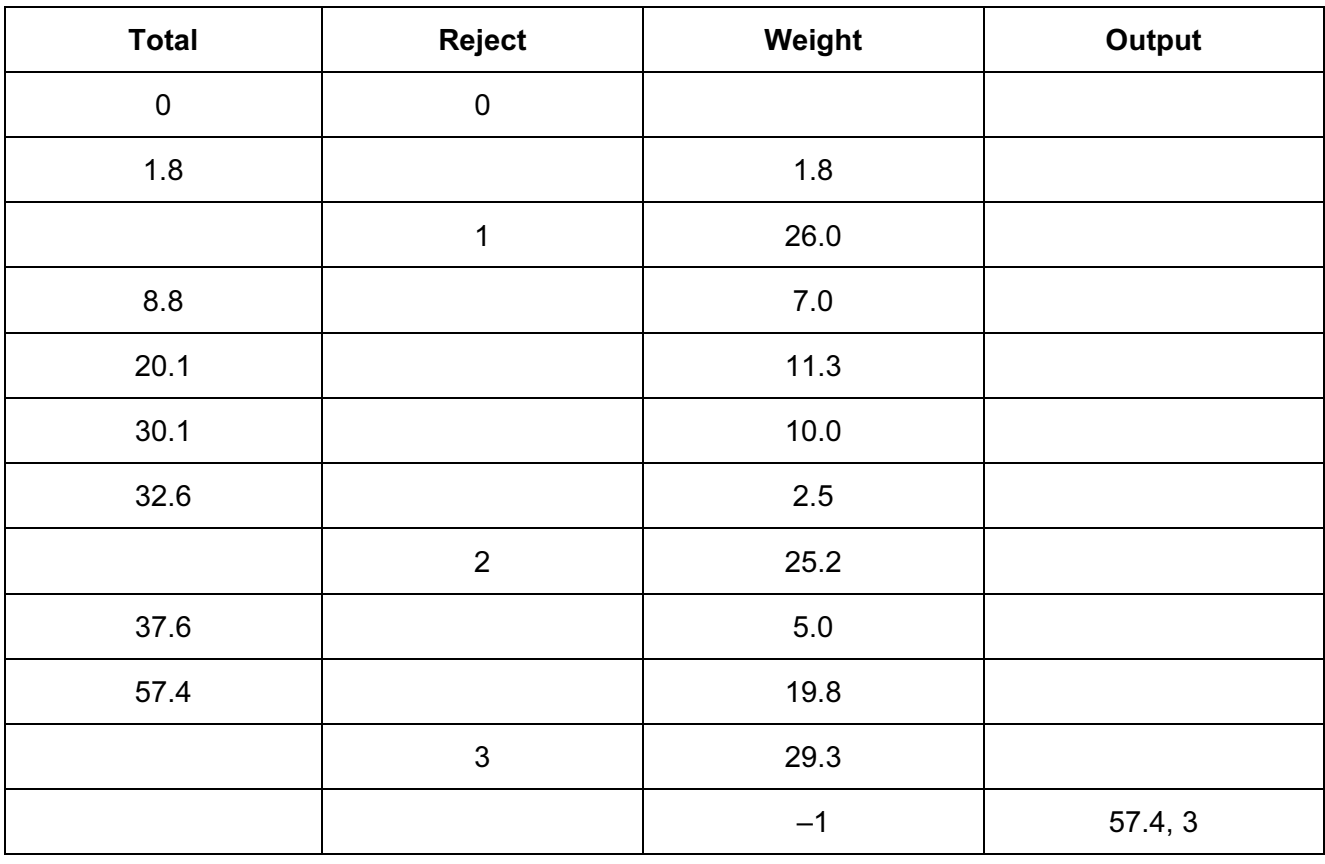

(2 marks) (–1 for each error) (then follow though)

(1 mark) 1 mark) (1 mark) (allow follow through) (from Total and Reject)

 $[5]$ 

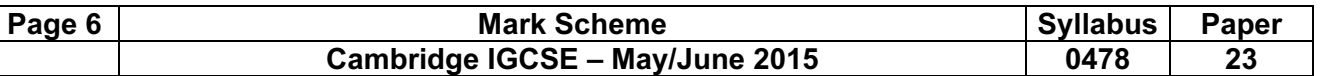

4 1 mark for each correct link, up to maximum of 4 marks

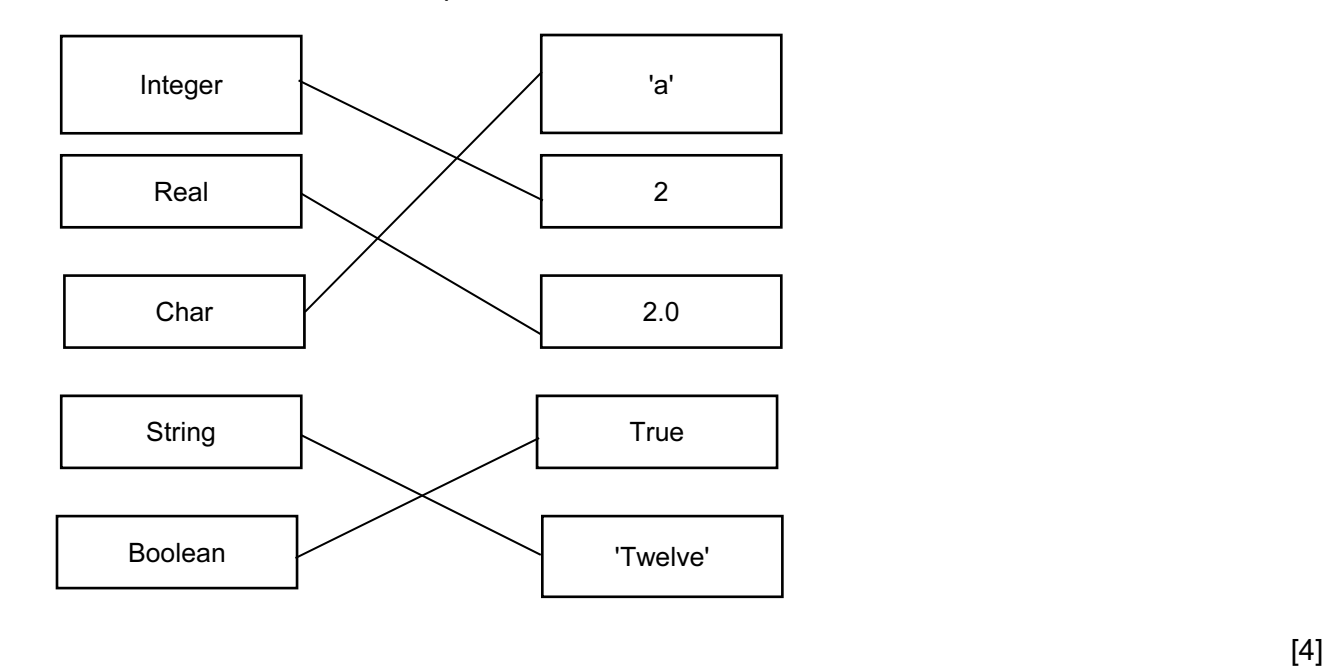

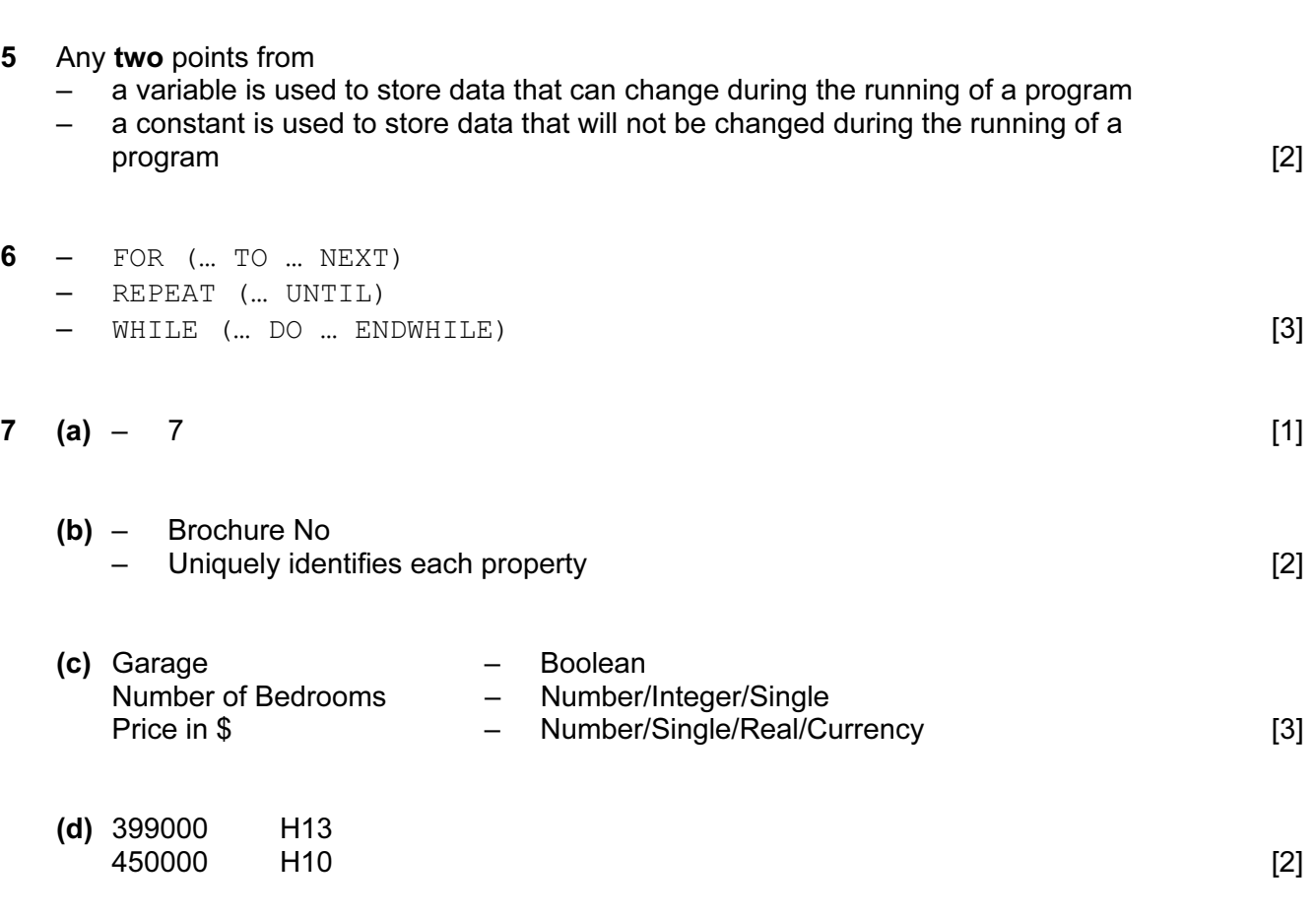

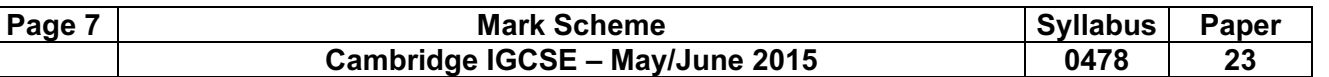

(e)

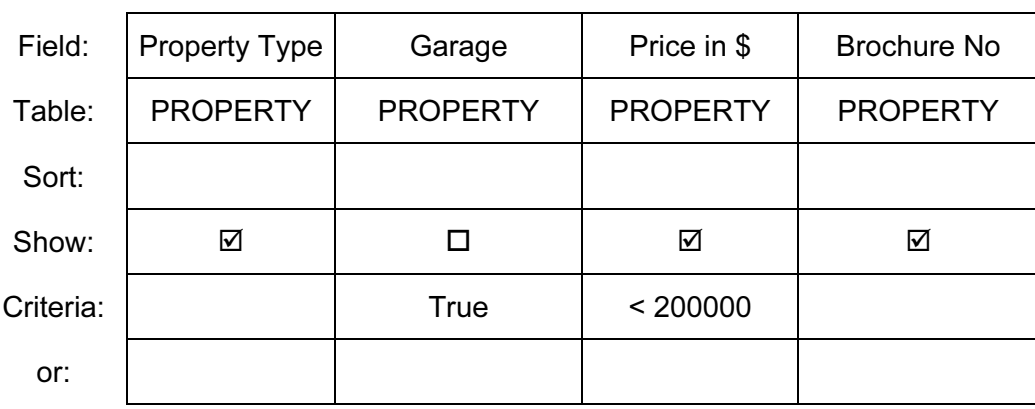

or

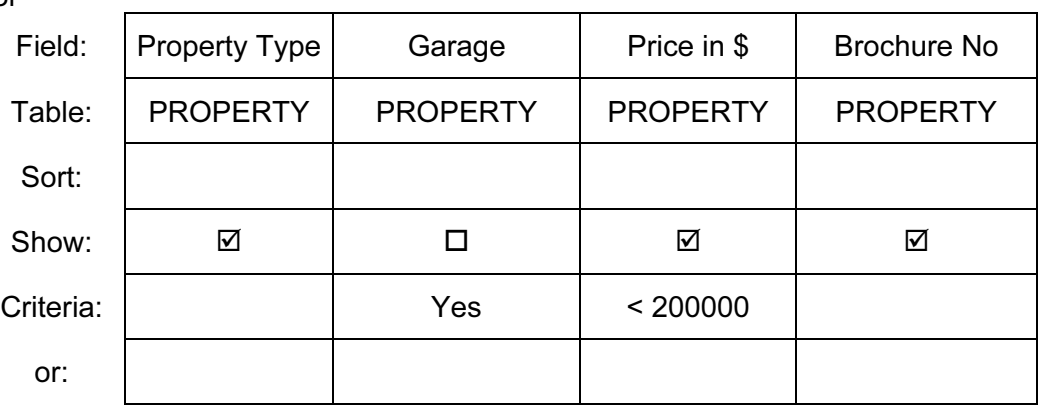

or

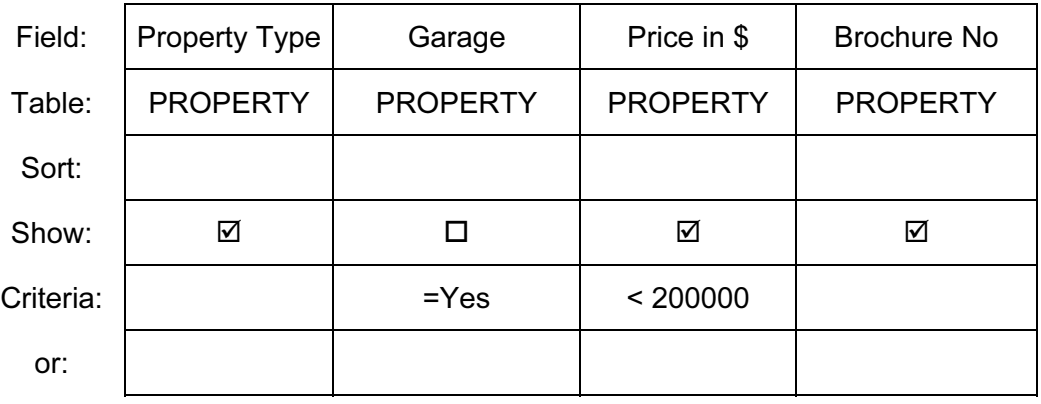

or

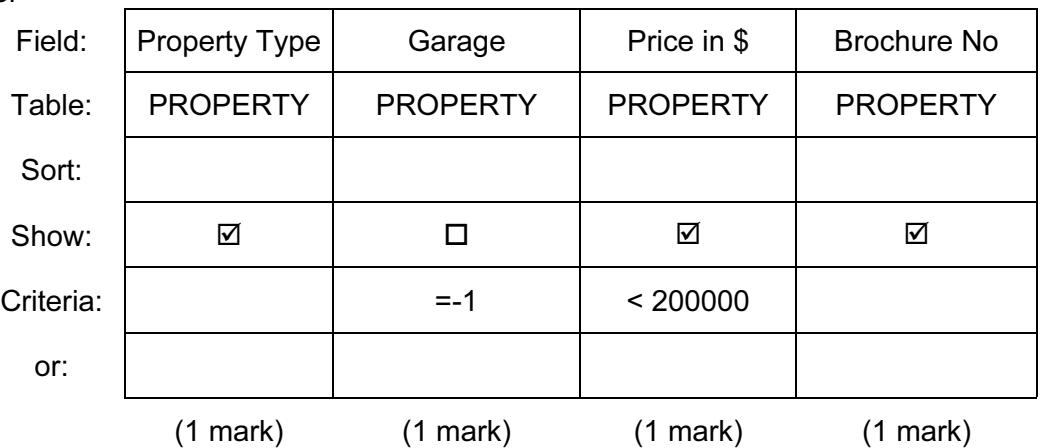